# **SZCZEGÓŁOWY OPIS PRZEDMIOTU ZAMÓWIENIA**

#### Nazwa zadania: **"Rozbudowa monitoringu w ZSO w Komorowie"**

Lokalizacja monitorowanej strefy: Tereny wokół Zespołu Szkół Ogólnokształcących w Komorowie

Nazwy i kody ze Wspólnego Słownika Zamówień:

Kod numeryczny CPV:

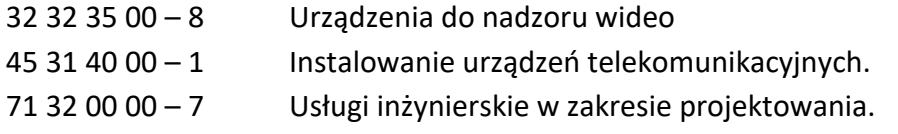

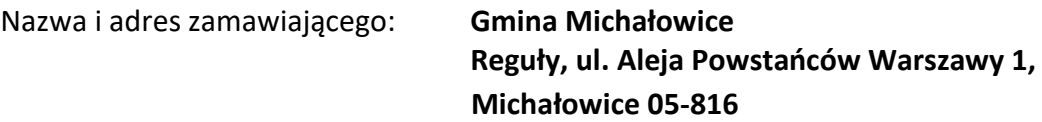

Aktualizacja z dnia: 27 września 2021

Opracował: **Marcin Walichnowski**

# **I. CZĘŚĆ OPISOWA**

#### **1. Przedmiotem zamówienia jest:**

Rozbudowa istniejącej instalacji monitoringu IP o dodatkowe punkty dozoru oraz wymiana rejestratorów na system VMS (VMS – system zarządzania sygnałem wizyjnym oraz procesem składowania danych wizyjnych oparty na architekturze klient-serwer).

#### **2. Przewidywany zakres prac:**

- 1) Opracowanie dokumentacji technicznej szkic techniczny w zakresie zgodnym z obowiązującymi przepisami oraz uzgodnione go z użytkownikiem (Zamawiającym) zawierający co najmniej: mapę sytuacyjną z zaznaczoną lokalizacją urządzeń; część opisową zawierającą opis celu któremu ma służyć monitoring, wykaz instalowanych urządzeń i ich charakterystykę techniczną, opis technologiczny montażu oraz stosowne atesty; certyfikaty i aprobaty dla zastosowanych urządzeń wymagane właściwymi przepisami potwierdzające spełnienie wymagań określonych w aktualnie obowiązujących przepisach zgodnie z jego przeznaczeniem;
- 2) Uzyskanie w imieniu Zamawiającego wszelkich niezbędnych pozwoleń i decyzji administracyjnych, w tym dokonanie uzgodnień;
- 3) Wykonanie instalacji kamer oraz brakujących części infrastruktury w lokalizacjach wskazanych w załączniku nr 1.
- 4) Dostawa, konfiguracja i uruchomienie systemu VMS
- 5) Po zakończeniu realizacji zadania wykonanie dokumentacji powykonawczej, zawierającej rysunki z przebiegiem nowego okablowania, zawierającej adresację urządzeń, hasła dostępowe i administracyjne do urządzeń.
- 6) Przeszkolenie wskazanego przez Zamawiającego pracownika w zakresie obsługi i bieżącej konserwacji urządzeń monitoringu.

#### 3. **Wymagana ilość opracowań**:

- 1) Szkic techniczny stref objętych monitoringiem wraz z urządzeniami i instalacjami 2 egz.
- 2) Dokumentacja powykonawcza 3 egz. plus edytowalna wersja elektroniczna na CD.

#### 4. **Opis przedmiotu zamówienia:**

1) Rozbudowa istniejącej instalacji monitoringu IP o dodatkowe punkty dozoru oraz wymiana rejestratorów na system VMS (VMS – system zarządzania sygnałem wizyjnym oraz procesem składowania danych wizyjnych oparty na architekturze klient-serwer). W ramach prac wykonawca zaplanuje nawiązania do istniejącej sieci, wykona brakujące trasy okablowania, dostarczy niezbędne urządzenia i wykona ich montaż i konfigurację. Do nowego systemu VMS wykonawca podłączy istniejące 32 kamery IP oraz 13 nowych. Wykonawca w ramach prowadzonych prac przeanalizuje warunki techniczne w lokalizacjach wskazanych przez Zamawiającego w zał. 1, a następnie zaproponuje optymalne rozwiązanie.

- 2) Potencjalny Wykonawca dokona wizji lokalnej w celu uzyskania informacji, niezbędnych do przygotowania oferty. Wizja lokalna winna być wykonana na koszt własny Wykonawcy.
- 3) Załącznik nr 1 zawiera szkic przedstawiający sugerowane miejsca instalacji, kierunki i pola widzenia dla poszczególnych kamer:
	- a) Kamery K.1, K.2, K.3, K.4 należy zamontować na istniejącym słupie oświetleniowym przy boisku szkolnym w sposób umożliwiający obserwację terenu w obszarze 360 stopni;
	- b) Kamery K.5 i K.6 zamontować na istniejącym maszcie stalowym w sposób umożliwiający obserwacje bramy wjazdowej, wejścia do altany śmietnikowej i parkingu na terenie szkoły. Wykonawca zdemontuje starą kamerę analogową oraz doprowadzi nowe okablowanie umożliwiające zasilenie kamer i transmisje danych IP;
	- c) Kamerę K.7 zamontować w miejscu starej kamery analogowej, na elewacji budynku przy użyciu uchwytu narożnego. Wykonawca zdemontuje starą kamerę analogową oraz doprowadzi nowe okablowanie umożliwiające zasilenie kamery i transmisje danych IP;
	- d) Kamery K.8 i K.9 zamontować na elewacji budynku w sposób umożliwiający maksymalne pokrycie polem widzenia placu zabaw.
	- e) Kamery K.10, K.11 i K.12, K.13 zamontować na elewacji budynku w sposób umożliwiający obserwację elewacji budynku oraz terenu przyległego;
- 4) Załącznik nr 1 zawiera lokalizacje potencjalnych punktów w których możliwe jest bezinwazyjne nawiązanie się do istniejącej sieci monitoringu:
	- a) S.1 Parter, w korytarzu szkoły;
	- b) S.2 Parter, w holu szkoły;
	- c) S.3 Parter, w korytarzu szkoły;
	- d) S.4 Piętro, w korytarzu szkoły;
	- e) W punktach S.1 do S4 rozdzielnice teletechniczne są całkowicie zapełnione, wykonawca nawiązując się w tym punkcie zainstaluje nową rozdzielnice natynkową typu TPR;
	- f) S.5 Piętro, Szafa RACK z rejestratorem w sali lekcyjnej. Wykonawca zamontuje serwer VMS w obudowie typu RACK;
- 5) Wykonawca dostarczy serwer VMS oraz jako archiwum zamontuje/przełoży 6 dysków SEAGATE IronWolf ST6000VN0041 6TB pochodzących z rejestratora Zamawiającego.
- 6) Do systemu VMS wykonawca przyłączy 32 istniejące kamery IP oraz nowych 13 punktów.
- 7) Na 2 istniejących stacjach roboczych Zamawiającego, wykonawca zainstaluje i skonfiguruje oprogramowanie klienckie umożliwiające operatorowi podgląd z kamer. Parametry stacji roboczych posiadanych przez Zamawiającego wymieniono w zał. 2 do OPZ w pkt. 7
- 8) Wszystkie prace instalacyjne prowadzone będą w obiekcie czynnym ogólnodostępnym. Prace mogą być prowadzone w dni robocze w godzinach 16:00 - 21:00 Zamawiający wymaga odpowiedniego zabezpieczenia robót na czas prowadzonych prac. Zamawiający wymaga aby zaproponowane rozwiązania uwzględniały minimalizację stosowania instalacji natynkowych (w postaci luźnych kabli, rurek lub koryt itp.). Proponowany szkic przebiegu tras kablowych zostanie przedłożony zamawiającemu do akceptacji.
- 9) W sposób minimalny naruszać nawierzchnię podjazdów, ciągów pieszych i tylko w absolutnie niezbędnych sytuacjach.
- 10) Po zakończeniu instalacji urządzeń i dodatkowego okablowania zamawiający wymaga aby stan sufitów oraz ścian, a także terenu w miejscu instalacji został przywrócony do stanu pierwotnego.
- 11) Zamawiający wymaga odtworzenia po zakończeniu robót powierzchni biologicznie czynnych oraz uporządkowaniu na swój koszt terenu obejmującego obszar prowadzonych robót, odtworzeniu na swój koszt zniszczonych drzew krzewów i trawników w terminie ustalonym na końcowy odbiór robót;

#### 5. **Minimalne wymagania ilościowe:**

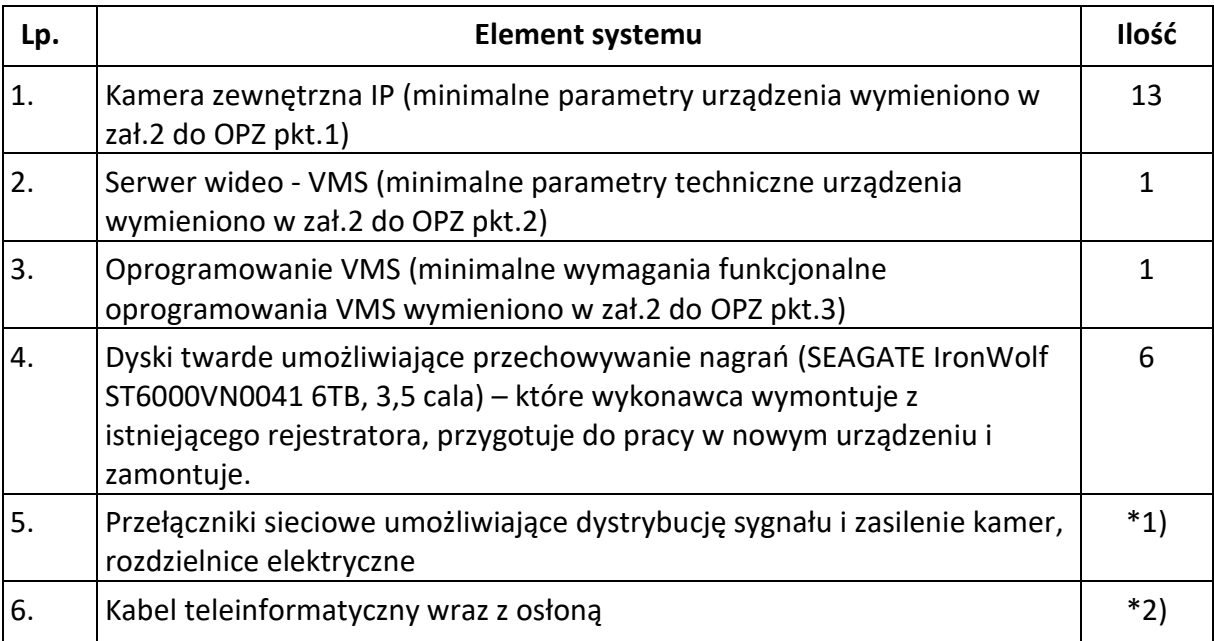

\*1) Ilość i rodzaj urządzeń wykonawca oszacuje we własnym zakresie o ile nie doszczegółowiono w zał.2 do OPZ

\*2) Ilość okablowania niezbędnego do wykonania instalacji wykonawca oszacuje we własnym zakresie o ile nie doszczegółowiono w zał.2 do OPZ

## 6. **Wymagania techniczne i jakościowe:**

## 1) Wymagania wobec prac prowadzonych przez Wykonawcę:

- Wykonawca robót jest odpowiedzialny za prowadzenie robót zgodnie z zawartą umową oraz poleceniami przedstawiciela Zamawiającego. Po zakończonych pracach Wykonawca robót zobowiązany jest do uporządkowania terenu oraz odtworzenia powierzchni biologicznie czynnych;
- Wykonawca robót jest odpowiedzialny za prowadzenie prac w taki sposób aby ograniczyć do minimum zniszczenie powierzchni biologicznie czynnej, nie narażać drzew i krzewów na uszkodzenia, roboty ziemne prowadzić ręcznie;
- Wykonawca robót jest odpowiedzialny za zabezpieczenie, na czas realizacji inwestycji, drzew i krzewów w części podziemnej i nadziemnej zgodnie ze sztuką ogrodniczą;
- Wykonawca robót jest odpowiedzialny za zabezpieczenie, na czas realizacji inwestycji wszelkich wykopów zgodnie ze sztuka budowlaną;
- Przy wykonywaniu prac montażowych Wykonawca jest zobowiązany do przestrzegania obowiązujących przepisów w zakresie bezpieczeństwa i higieny pracy;
- Personel wykonawcy winien posiadać kwalifikacje do wykonywania robót budowlanych w szczególności uprawnienia eksploatacyjne i dozorowe do pracy przy urządzeniach o napięciu do 1kV;
- Wykonawca robót zobowiązany jest do przestrzegania przepisów o ochronie przeciwpożarowej, a w razie wywołania przez niego pożaru odpowiedzialny będzie za związane z nim straty;
- Wykonawca odpowiada za wszelkie uszkodzenia wynikłe podczas wykonywania robót i zobowiązany jest do ich bezzwłocznej naprawy na swój koszt;
- Podczas realizacji robót Wykonawca odpowiedzialny jest za ochronę przed kradzieżą i zniszczeniem materiałów, urządzeń, narzędzi i sprzętu niezbędnego do realizacji zamówienia;
- Wszystkie nawierzchnie ulepszone, które uległy uszkodzeniu w trakcie prowadzenia robót, powinny być naprawione na warunkach uzgodnionych z zarządzającym terenem.

# 2) Ogólne wymagania dotyczące właściwości wyrobów i materiałów.

- wszystkie parametry podane w przedmiotowym opisie są parametrami minimalnymi i jest możliwe zaproponowanie urządzeń o lepszych (wyższych) parametrach.
- architektura systemu ma pozwolić na wydajną kosztowo rozbudowę o kolejne zasoby oraz modyfikację funkcjonalną w miarę powstawania nowych potrzeb w okresie eksploatacji;
- oferowany sprzęt, elementy wyposażenia winny być fabrycznie nowe (nieużywane).
- wszelkie materiały powinny odpowiadać wymaganiom zawartym w polskich normach lub aprobatach technicznych ITB dopuszczających dany materiał do powszechnego stosowania w budownictwie;

## 3) Minimalne wymagania dotyczące właściwości wyrobów i materiałów wymieniono w załączniku nr 2 do OPZ

# 4) **Termin realizacji zamówienia: 30 dni o daty podpisania umowy**

## 5) **Wymagania w zakresie wykonania i odbioru zamówienia:**

## **a) Ogólne wymagania dotyczące robót**:

Wykonawca robót jest odpowiedzialny za jakość ich wykonania oraz za zgodność z zawartą umową, Opisem Przedmiotu Zamówienia i poleceniami inspektora nadzoru jeśli zostanie powołany oraz wskazanego przedstawiciela Zamawiającego.

## **b) Dokumentacja powykonawcza.**

Do odbiorów końcowych należy przedstawić dokumentację powykonawczą obejmującą: opis wykonanych robót;

- opis systemu, użytych protokołów transmisji, ustawień, wszystkich parametrów urządzeń systemu;
- schematy ogólne i szczegółowe systemu;
- rysunki (lub dok. fotograficzną z opisem) z przebiegiem nowo zainstalowanego okablowania;
- zestawienia zamontowanych urządzeń z podaniem producenta, symbolu urządzenia i ilości;
- instrukcje obsługi oraz instrukcje stanowiskowe, licencje na zastosowane oprogramowanie, certyfikaty, oryginalne nośniki danych oraz gwarancje na system;
- protokoły przekazania materiałów z demontażu (jeżeli takie wystąpią);
- adresację urządzeń;
- hasła dostępowe i administracyjne do urządzeń.

## 7. **Gwarancja**

- Zamawiający wymaga udzielenia przez Wykonawcę pełnej gwarancji na przedmiot zamówienia na okres zgodny ze złożoną (min 36 miesięcy) ofertą licząc od daty odbioru końcowego.
- Zamawiający wymaga gwarancji w formie pisemnej;
- Okres gwarancji liczony będzie od dnia odbioru całego zainstalowanego i uruchomionego systemu;
- Gwarancja w szczególności obejmuje jakość wykonanych prac oraz wszystkie materiały i urządzenia wchodzące w skład systemu monitoringu wizyjnego objętego przedmiotem umowy;
- Wykonawca ponosi odpowiedzialność z tytułu gwarancji za wady fizyczne zmniejszające wartość użytkową, techniczną i estetyczną wykonanych prac;
- W okresie gwarancji Wykonawca zapewnia usunięcie awarii i nieprawidłowości w działaniu systemu w jak najkrótszym czasie, a w przypadku konieczności demontażu urządzeń zapewni sprzęt zastępczy;
- Zamawiający wymaga, aby maksymalny czas reakcji rozumiany jako czas przystąpienia do naprawy (przystąpienia do usunięcia awarii/usterek i nieprawidłowości) w miejscu wystąpienia awarii liczony od momentu przyjęcia zgłoszenia przez Wykonawcę był nie dłuższy niż 5 dni roboczych;
- Nie przystąpienie do naprawy w ciągu 5 dni roboczych uprawnia Zamawiającego do wykonania serwisu zastępczego na koszt i ryzyko Wykonawcy, bez utraty uprawnień z tytułu gwarancji;
- Nie usunięcie usterek w przedziale czasowym wynoszącym 3 dni robocze od przystąpienia do naprawy uprawnia Zamawiającego do wykonania serwisu zastępczego na koszt i ryzyko Wykonawcy, bez utraty uprawnień z tytułu gwarancji;
- Wykonawca zobowiązuje się do dostarczenia nowego sprzętu o identycznych lub lepszych parametrach w sytuacji wystąpienia awarii po dotychczasowym trzykrotnym usunięciu awarii w tym urządzeniu;
- Wykonawca zobligowany jest do wykonania w ramach gwarancji minimum jednej konserwacji całego systemu w każdym roku kalendarzowym (poza spotkaniem konfiguracyjnym), polegającej na:
	- sprawdzeniu okablowania i instalacji;

- sprawdzeniu prawidłowości działania zamontowanych urządzeń;

• W przypadku gdy producenci urządzeń zalecają inne czynności oraz bardziej restrykcyjne terminy przeglądów i konserwacji, Wykonawca będzie zobowiązany do dokonywania tych czynności w terminach zaleconych przez producentów – zgodnie z dokumentacją.

Wykonawca może oferować korzystniejsze niż podane powyżej warunki gwarancji.

#### 8. **Materiały standardowe:**

Do zastosowanych materiałów powinny być dołączone informacje od producenta zawierające dane wykazane:

a) w Dzienniku Ustaw z 2016 poz. 1966 - Rozporządzenie Ministra Infrastruktury § 12 z dnia 17 listopada 2016 r. w sprawie sposobu deklarowania właściwości użytkowych wyrobów budowlanych oraz sposobu znakowania ich znakiem budowlanym, lub

b) w ustawie z dnia 16 kwietnia 2004 r. o wyrobach budowlanych.

#### 9. **Sprzęt:**

Wykonawca jest zobowiązany do używania takiego sprzętu, który nie spowoduje niekorzystnego wpływu na jakość wykonywanych robót. Sprzęt powinien być utrzymany w dobrym stanie technicznym. Działanie sprzętu powinno być zgodne z przepisami jego użytkowania i normami ochrony środowiska. Roboty można wykonać ręcznie lub przy użyciu dowolnego typu sprzętu.

#### 10. **Wykonanie robót:**

Zgodnie ze sztuką budowlaną i warunkami technicznymi wykonania i odbioru robót budowlano – montażowych.

## **Kontrola jakości:**

Wykonawca jest odpowiedzialny za pełną kontrolę jakości wykonanych robót i użytych materiałów.

Kontrola wykonania robót polega na sprawdzeniu zgodności ich wykonania z obowiązującymi normami polskimi.

## 11. **Odbiór robót:**

1) Ustala się następujące rodzaje odbiorów robót:

a) odbiór robót zanikających i ulegających zakryciu,

- b) odbiór końcowy,
- 2) Odbioru robót zanikających i ulegających zakryciu dokonuje upoważniony inspektor nadzoru inwestorskiego na wniosek wykonawcy tj. wpis do dziennika budowy – jeśli jest powołany. W przypadku braku powołania odbioru dokonuje wskazany przedstawiciel Zamawiającego.
- 3) Odbiór końcowy nastąpi po pisemnym zgłoszeniu o gotowości odbioru w terminie określonym w umowie. W przypadku braku powołania kierownika, odbioru dokonuje wskazany przedstawiciel Zamawiającego.

Po uruchomieniu urządzeń i skonfigurowaniu systemu należy wykonać następujące próby systemu i jego elementów:

a) skontrolować jakość obrazu prezentowanego na monitorze stacji podglądowej systemu,

b) wykonać kontrolę dla poszczególnych kamer przy różnych warunkach oświetlenia /dziennych i nocnych/,

- c) sprawdzić tryby wyświetlania obrazów na monitorze,
- d) sprawdzenie dokumentów odbioru końcowego.
- 4) Podstawowym dokumentem odbioru jest protokół odbioru końcowy wg wzoru ustalonego przez Zamawiającego. Do odbioru końcowego Wykonawca zobowiązany jest przygotować dokumentację powykonawczą.
- 5) Całość robótnależy wykonać zgodnie z normami polskimi i branżowymi:

a) PN-EN 62676-1-1 - Systemy dozorowe CCTV stosowane w zabezpieczeniach - Część 1-1: Wymagania systemowe – Postanowienia ogólne;

b) PN-EN 62676-1-2 - Systemy dozorowe CCTV stosowane w zabezpieczeniach - Część 1-2: Wymagania systemowe – Wymagania eksploatacyjne dotyczące transmisji wizji;

c) PN-EN 62676-2-1 - Systemy dozorowe CCTV stosowane w zabezpieczeniach - Część2-1: Protokoły transmisji wizji – Wymagania ogólne;

d) PN-EN 62676-2-2 - Systemy dozorowe CCTV stosowane w zabezpieczeniach - Część 2-2: Protokoły transmisji wizji – Zastosowanie międzyoperacyjności IP oparte na usługach HTTP i REST;

e) PN-EN 62676-2-3 - Systemy dozorowe CCTV stosowane w zabezpieczeniach - Część 2-3: Protokoły transmisji wizji – Zastosowanie międzyoperacyjności IP oparte na usługach Web;

f) PN-EN 62676-4 - Systemy dozorowe CCTV stosowane w zabezpieczeniach - Część 4:Wytyczne stosowania;

g) PN-EN 50132-5-3 – Systemy alarmowe – Systemy dozorowe CCTV stosowane w zabezpieczeniach - Część 5-3: Transmisja wideo – Analogowa i cyfrowa transmisja wideo;

h) PN-EN 50130-4 - Systemy alarmowe - Część 4: Kompatybilność elektromagnetyczna - Norma dla grupy wyrobów: Wymagania dotyczące odporności urządzeń systemów sygnalizacji pożarowej, sygnalizacji włamania, sygnalizacji napadu, CCTV, kontroli dostępu i osobistych;

i) PN-EN 61000-4-4: 2005 Kompatybilność elektromagnetyczna (EMC) - Część 4- 4: Metody badań i pomiarów - Badanie odporności na serie szybkich elektrycznych stanów przejściowych - Podstawowa publikacja EMC (oryg.);

j) PN-EN 61000-6-3: 2007 Kompatybilność elektromagnetyczna (EMC) - Część 6- 3: Normy ogólne - Norma emisji w środowiskach mieszkalnych, handlowych i lekko uprzemysłowionych;

k) PN-EN 60332-1 – Klasy reakcji na ogień kabli;

l) PN-EN 60332-3 - Badania palności kabli i przewodów elektrycznych oraz światłowodowych;

m)PN-EN 62305-1 - Ochrona odgromowa – Część 1: Zasady ogólne;

n) PN-EN 50575 – Wymagania dotyczące przewodów elektrycznych jako wyrobów budowlanych zgodnie z rozporządzeniem CPR.

# **Załączniki:**

Załącznik nr 1 do OPZ – ogólny rzut obszaru przeznaczonego pod inwestycję. Załącznik nr 2 do OPZ - Minimalne wymagania dotyczące właściwości wyrobów i materiałów.

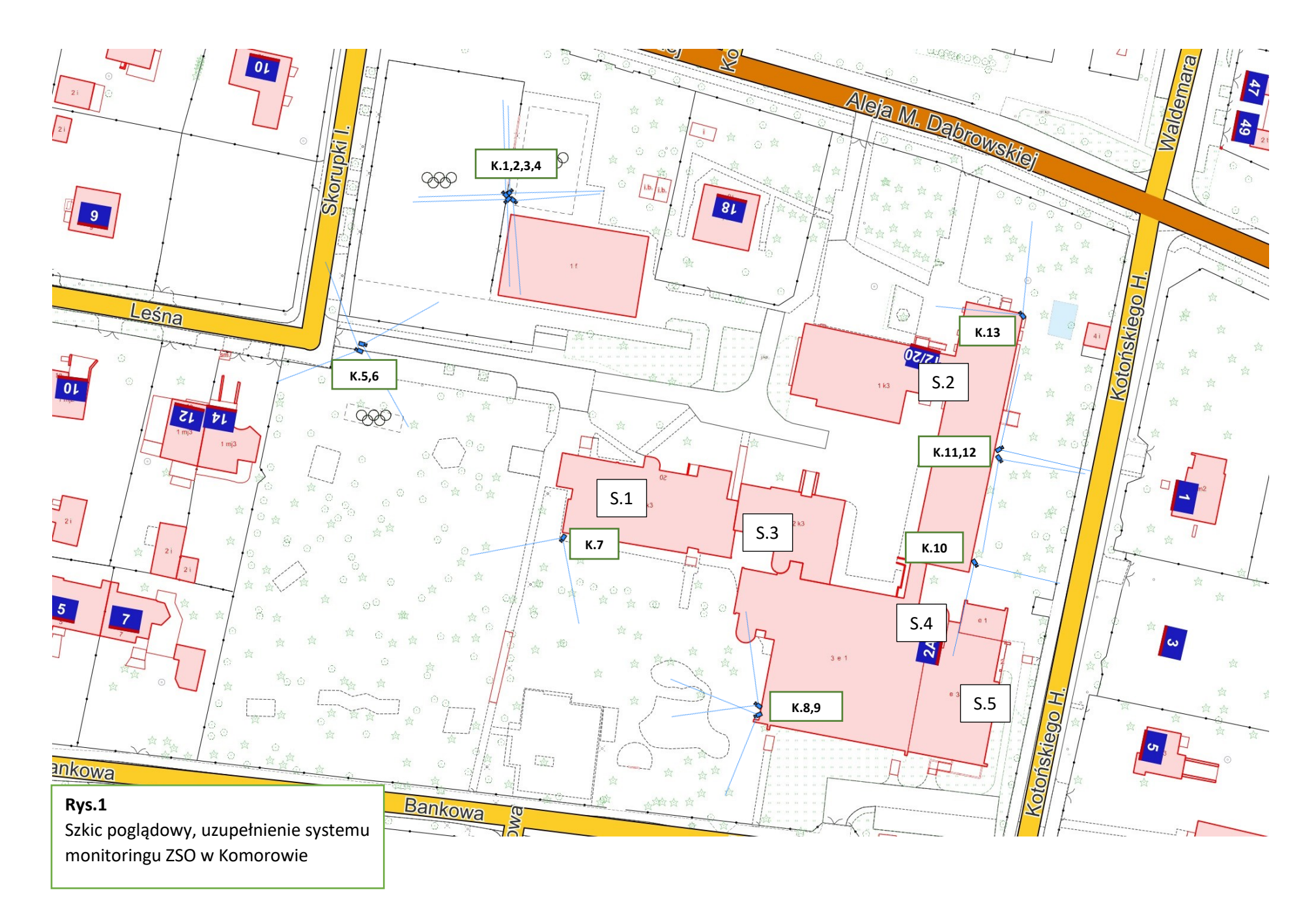

#### **Minimalne wymagania dotyczące właściwości wyrobów i materiałów**

- 1. Kamery zewnętrzne IP
	- 1.1. Kamery zewnętrzne IP
	- 1.2. rozdzielczość: 4.0 MPx (2500×1500);
	- 1.3. prędkość i rozdzielczość: 20 kl/s przy 4.0 MPx;
	- 1.4. Tryb dzień-noc
	- 1.5. możliwość jednoczesnej pracy z minimum dwoma niezależnymi strumieniami obrazu o minimalnych parametrach: strumień 1 od 500 Kbps do 12 Mbps, Strumień 2: od  $100$  Kbps – 6 Mbps
	- 1.6. wsparcie kodowania w standardzie H.264
	- 1.7. wsparcie protokołu RTSP standard RFC2326
	- 1.8. wsparcie standardu ONVIF (w tym Profil G)
	- 1.9. mechaniczny filtr podczerwieni ICR;
	- 1.10. VBR+ funkcje wspierające dynamicznie adaptowalne parametry strumienia sieciowego oraz kodeka dla uzyskania ciągłości nagrań przy zminimalizowaniu zapotrzebowania na przestrzeń archiwum oraz Auto-ROI (Region of Interest) automatyczne określanie przez kamerę stref ROI (obszary zainteresowania) na podstawie detekcji ruchu. Kamera obniża jakość obrazu poza strefami w celu zmniejszenia zapotrzebowania na przepustowość transmisji i pamięć masową, z jednoczesnym zachowaniem maksymalnej jakości obrazu w strefach ROI
	- 1.11. Obsługa masek prywatności
	- 1.12. funkcje redukcji szumu: 2D / 3D-DNR
	- 1.13. funkcje WDR > 120 dB
	- 1.14. możliwość konfiguracji z poziomu każdej popularnych przeglądarek internetowych: Internet Explorer, Firefox, Chrome, Opera, Edge;
	- 1.15. zasilanie: PoE;
	- 1.16. wbudowany obiektyw szerokokątny (kąt widzenia ≥ 95 stopni);
	- 1.17. Czułość: Kolor: 0.02lux @ F1.4 / IR ON: 0lux
	- 1.18. możliwość zamocowania kamery na słupach montażowych;
	- 1.19. Przysłona P-Iris precyzyjne sterowanie przysłoną, umożliwiające uzyskanie właściwej jakości obrazu lub głębi ostrości na całości kadru.
	- 1.20. promiennik IR o zasięgu minimum 30 metrów z opcją regulacji natężenia światła IR emitowanego przez diody IR-LED w celu uniknięcia efektu prześwietlenia obiektów (np. twarz osoby) znajdujących się w pobliżu kamery;
	- 1.21. klasa szczelności IP66;
	- 1.22. temperatura pracy [°C]:od -30 do +50 °C;
	- 1.23. oryginalne dedykowany przez producenta uchwyty, adaptery lub puszki przyłączeniowe;
- 2. Minimalne parametry techniczne serwera VMS (serwera wideo)
	- 2.1. Procesor: 6 rdzeniowy o wydajności równoważnej lub szybszej od modelu i7-8700 –  $6/12$  3.2GHz osiągający minimum 12 500 pkt w benchmarku PassMark – CPU Mark

[https://www.cpubenchmark.net/cpu\\_list.php](https://www.cpubenchmark.net/cpu_list.php)

- 2.2. Pamięć RAM: 16GB
- 2.3. Dysk systemowy: 120GB w technologii SSD
- 2.4. Przestrzeń archiwum video: złącza danych, zasilania, ilość dostępnych zatok i chłodzenie umożliwiające instalację 10 dysków w obudowach 3,5 cala. Zamawiający dopuszcza zorganizowanie przestrzeni archiwum video w postaci zewnętrznego urządzenia typu NAS, w takim przypadku Wykonawca dostarczy i skonfiguruje takie urządzenie.
- 2.5. Minimum 4 interfejsy sieciowe RJ45 Base-T 1000Mbps
- 2.6. Porty USB: 4 x USB 2.0, 2 x USB 3.0
- 2.7. Wydajność umożliwiająca nagrywanie minimum 60 klatek/s na kanał
- 2.8. Obsługa pasma wejścia/wyjścia: 320Mbps/320Mbps
- 2.9. Obudowa typu RACK zawierająca mocowania: rozmiar 4U lub mniejsza
- 2.10. Wydajność urządzenia umożliwiająca nagrywanie i analitykę VCA dla minimum 48 kanałów.
- 3. Wymagania funkcjonalne oprogramowania VMS
	- 3.1. Informacje ogólne:

Oprogramowanie do zarządzania systemem wideo nadzoru powinno spełniać standardy profesjonalnej platformy VMS (Video Management Software) klasy ENTERPRISE o dużej wydajności, szybkim działaniu oraz niskim obciążaniu sprzętu, obsługującej różne modele urządzeń (m.in. kamery, enkodery, moduły wejść/wyjść) wielu producentów. Oprogramowanie powinno posiadać możliwość rozbudowy o funkcje i moduły wspomagające nadzór wizyjny, m.in. analityka wideo VCA, inteligentne wyszukiwanie nagrań (obecnie nie będące przedmiotem niniejszego postępowania). Zamawiający nie dopuszcza innych rozwiązań niż serwerowe, przeznaczone do pracy ciągłej, wyposażone w 64 bitowy system operacyjny posiadający wsparcie producenta w postaci aktualizacji przez okres minimum 3 lat od daty dostawy;

3.2. Licencjonowanie oprogramowania VMS:

Oprogramowanie powinno zapewniać uruchomienie i stabilną obsługę minimum 48 kanałów wideo, ponadto, oprogramowanie musi gwarantować:

- 3.2.1. licencjonowanie bez ograniczeń terminowych, czyli tzw. licencja dożywotnia uprawniająca do bezterminowego korzystania ze wszystkich funkcjonalności objętych nominalnie zakresem zakupionej licencji;
- 3.2.2. możliwość łączenia z kamerami oraz rejestratorami NVR z poza sieci LAN;
- 3.2.3. możliwość łączenia z kamerami dowolnego producenta;
- 3.2.4. możliwość aktywacji licencji i pracy systemu w środowisku wirtualnym.
- 3.2.5. nieograniczoną ilość połączeń zdalnych klientów do jednostki/jednostek serwerowych
- 3.2.6. możliwość subskrypcji pozwalającej na korzystanie z aktualizacji i najnowszych wersii oprogramowania
- 3.3. Funkcjonalność oprogramowania VMS:
	- 3.3.1. Aplikacja Nagrywająca

Z uwagi na zapewnienie stabilnej i wydajnej pracy systemu, oprogramowanie VMS musi posiadać niezależny komponent (aplikację serwerową) służącą do realizacji nagrywania strumieni video, audio, tekstowych z poszczególnych urządzeń IP. Aplikacja nagrywająca musi pracować w trybie usługi – bez konieczności logowania użytkownika/operatora

- 3.3.2. Obsługa wideo musi posiadać następujące możliwości:
	- 3.3.2.1. obsługa kodeków H.264, MPEG4, MJPEG, JPEG, MxPEG
	- 3.3.2.2. obsługa transportu wideo RTSP, HTTP
	- 3.3.2.3. konfigurowalny stopień kompresji, rozdzielczość, ilość klatek na sekundę, wielkość strumienia (bitrate)
	- 3.3.2.4. nadrukowywanie informacji tekstowych na wideo, np. POS/ATM
- 3.3.3. Obsługa urządzeń IP powinna spełniać podane warunki:
	- 3.3.3.1. wsparcie szerokiego zakresu urządzeń IP, w tym kamer, enkoderów, rejestratorów, czujników ruchu, modułów wejść/wyjść.
	- 3.3.3.2. wykrywanie urządzeń sieciowych automatycznie poprzez autoskanowanie sieci
	- 3.3.3.3. indywidualna oraz grupowa konfiguracja kamer IP
	- 3.3.3.4. obsługa ogólnych sterowników ONVIF, RTSP, MJPEG, PSIA, HTTP, HTTPS
	- 3.3.3.5. sterowanie wejść/wyjść oraz audio wbudowanych w urządzenia wideo
	- 3.3.3.6. obsługa strumieni wideo pochodzących z urządzeń mobilnych Android i iOS wyposażonych w kompatybilną aplikację mobilną
	- 3.3.3.7. obsługa nagrywania brzegowego (EDGE) z urządzeń zgodnych z ONVIF G
- 3.3.4. Archiwizacja danych powinna zapewniać:
	- 3.3.4.1. nagrywanie w trybie ciągłym, detekcji ruchu, alarmowym na podstawie alarmów z analityki VCA (jeśli zainstalowano odpowiedni moduł), urządzeń zewnętrznych oraz innych akcji/scenariuszy definiowanych w systemie
	- 3.3.4.2. możliwość nagrywania co najmniej dwóch strumieni dostępnych w urządzeniu i odtwarzania optymalnego strumienia w zależności od trybu odtwarzania (np. pełnoekranowy, podział ekranu)
	- 3.3.4.3. szyfrowanie bazy danych archiwalnych metodą nie gorszą niż AES-128bit
	- 3.3.4.4. dodawanie znaczników z komentarzem (tzw. bookmark) na osi czasu zarówno w trybie LIVE jak i podczas odtwarzania archiwum. Treść komentarza ma służyć ułatwieniu wyszukiwania żądanych nagrań.
	- 3.3.4.5. przypisanie dedykowanego archiwum (tzn. wskazany nośnik lokalny lub zasób sieciowy) jak również zdefiniowanie retencji danych (okres) oraz rozmiaru archiwum (GB) indywidualnie dla każdego kanału wideo w systemie.
- 3.3.4.6. archiwizację audio oraz danych tekstowych (np. POS) równolegle z danymi wideo z zachowaniem synchronizacji czasowej wszystkich danych.
- 3.3.4.7. nagrywanie brzegowe "EDGE" dla urządzeń obsługujących protokół ONVIF Profile G, polegające na wykorzystaniu lokalnej pamięci urządzenia do tymczasowego nagrywania w sytuacji utraty komunikacji z urządzeniem, oraz automatycznego uzupełnienia brakującego archiwum w bazie centralnej po odzyskaniu komunikacji z urządzeniem.
- 3.3.4.8. nielimitowana rozdzielczość zapisywanych strumieni na serwerze.
- 3.3.4.9. zabezpieczenie dowolnego zakresu materiału z archiwum przed napisaniem lub usunięciem.
- 3.3.4.10. ręczne usunięcie dowolnego zakresu materiału z archiwum (fizycznie z dysków), wymagające dodatkowych uprawnień od użytkownika.
- 3.3.5. Opcje nagrywania powinny umożliwiać:
	- 3.3.5.1. definiowanie profili nagrywania określających tryb oraz parametry nagrywania dla poszczególnych kanałów
	- 3.3.5.2. określanie czasu nagrywania pre-alarm (przed wystąpieniem alarmu) oraz post-alarm (po wystąpieniu alarmu)
	- 3.3.5.3. automatyczne aktywowanie wskazanych profili nagrywania w zależności od rodzaju występujących zdarzeń
	- 3.3.5.4. ręczne wyzwalanie określonych profili nagrywania przez operatora, np. napad
	- 3.3.5.5. niezależne definiowanie indywidualnych limitów archiwum (ilość dni, rozmiar w GB) dla każdego strumienia wideo
	- 3.3.5.6. programowanie harmonogramów do automatycznego czyszczenia archiwum i porządkowania indeksów
- 3.3.6. Funkcja "Watchdog" powinna spełniać poniższe wymagania:
	- 3.3.6.1. zabezpieczenie aplikacji przed różnymi typami nieoczekiwanych zjawisk mogących powodować zatrzymanie lub zakłócenie prawidłowej pracy, poprzez wymuszanie restartu usługi lub jednostki serwerowej, jeśli zajdzie taka konieczność
	- 3.3.6.2. obsługę planowanych wg harmonogramu restartów jednostek serwerowych
	- 3.3.6.3. podejmowania restartów na podstawie całościowego monitorowania statusu aplikacji oraz komponentów systemu
	- 3.3.6.4. konfiguracja indywidualna dla każdej jednostki serwerowej
	- 3.3.6.5. przechowywanie logów z aktywności usługi
	- 3.3.6.6. aktywnej komunikacji pomiędzy innymi watchdogami w systemie (między rejestratorami i serwerami awaryjnymi), w celu monitorowania stanu serwerów i wymuszenia pracy awaryjnej
- 3.3.7. Detekcja ruchu powinna zapewniać:
	- 3.3.7.1. obsługę detekcji ruchu po stronie kamery, która działając na surowym (nieskompresowanym) obrazie wideo daje lepsze rezultaty i ponadto nie obciąża serwera.
- 3.3.7.2. obsługę programowej detekcji ruchu po stronie serwera w trybie wysokiej wydajności, czyli z analizą wyłącznie klatek kluczowych, co obniża obciążenie procesora i zajętość pamięci, zapewniając zredukowaną skuteczność.
- 3.3.7.3. obsługę programowej detekcji ruchu po stronie serwera w trybie wysokiej skuteczności, czyli z analizą pełnego strumienia wideo zapewniającą maksymalną skuteczność, zalecaną do miejsc gdzie zachodzi konieczność detekcji krótkotrwałych zdarzeń, trwających poniżej 1 sek.
- 3.3.7.4. Obsługę metadanych koordynatów wystąpienia detekcji ruchu w celu inteligentnego wyszukiwania materiałów wideo
- 3.3.8. Możliwość rozszerzenia oprogramowania (np. w postaci zakupu odpowiedniej licencji) bez konieczności wymiany systemu VMS lub całego serwera o funkcje programowej analityki VCA po stronie serwera, która powinna zapewniać:
	- 3.3.8.1. analizę wideo z uwzględnieniem predefiniowanych filtrów i klasyfikatorów
	- 3.3.8.2. kalibrację 3D uwzględniającą perspektywę sceny obserwowanej przez kamerę
	- 3.3.8.3. wyświetlanie meta danych (m.in. ramki alarmowe otaczające obiekty, trasa poruszania się obiektu, parametry i klasa obiektu) na obrazie wideo jak i liczniki czy też dane diagnostyczne ułatwiające konfigurację
	- 3.3.8.4. rozróżnianie co najmniej pięciu różnych klas obiektów (np. zwierzę, człowiek, grupa osób, pojazd osobowy, pojazd ciężarowy)
	- 3.3.8.5. możliwość uruchomienia analityki bez wymaganego dodatkowego hardware/serwera
	- 3.3.8.6. zliczanie wybranej klasy obiektów w określonych kierunkach, co najmniej 5 liczników na jednym kanale wideo
	- 3.3.8.7. wykrycie sabotażu kamery (w tym: przysłonięcie obiektywu, zmiana kadru, rozregulowanie ostrości)
	- 3.3.8.8. detekcję zatrzymania się wybranej klasy obiektu w zabronionej strefie
	- 3.3.8.9. detekcję pozostawionych przedmiotów
	- 3.3.8.10. wykrycie wejścia oraz wyjścia określonej klasy obiektu z monitorowanej strefy
	- 3.3.8.11. wykrycie przekroczenia dozwolonej prędkości poruszania się obiektu
	- 3.3.8.12. detekcję pojawienia się lub zniknięcia obiektu z monitorowanej strefy
	- 3.3.8.13. wyszukiwanie zdarzeń analizy wideo po dowolnej klasie obiektu, regule czy strefie
	- 3.3.8.14. funkcjonalności wymienione w punktach a do m minimum dla 4 strumieni video
- 3.3.9. System musi zapewniać możliwość tworzenia scenariuszy automatycznego działania w następującym zakresie:
	- 3.3.9.1. wysyłanie powiadomień e-mail zawierających takie dane jak czas wystąpienia zdarzenia, zdjęcie alarmowe, źródło alarmu. Konfiguracja

musi pozwalać na wprowadzenie wielu różnych serwerów SMTP (dla różnych adresów e-mail)

- 3.3.9.2. wysyłanie powiadomień poprzez uruchomienie aplikacji zewnętrznych, np. z użyciem telnet
- 3.3.9.3. tworzenie indywidualnych czasowych harmonogramów aktywności dla każdego scenariusza
- 3.3.9.4. tworzenie kombinacji wielu zdarzeń z warunkiem logicznym wyzwalającym akcję
- 3.3.9.5. wykonywanie akcji z predefiniowanym opóźnieniem (czasem zwłoki) po wystąpieniu zdarzenia
- 3.3.9.6. agregacja zdarzeń i wykonanie akcji dopiero po przekroczeniu określonej ilości skumulowanych zdarzeń
- 3.3.9.7. jedno zdarzenie musi mieć możliwość wyzwolenia dowolnej liczby wybranych akcji
- 3.3.10.Obsługa audio powinna działać w poniższym zakresie:
	- 3.3.10.1. odbiór dźwięku z urządzenia oraz nadawanie dźwięku do urządzenia (transmisja dwukierunkowa)
	- 3.3.10.2. obsługa zewnętrznych źródeł dźwięku typu mikrofon podłączony do jednostki klienckiej
	- 3.3.10.3. wysłanie lokalnego pliku audio wprost do odtworzenia na wyjściu audio kamery
- 3.3.11. Zarządzanie użytkownikami systemu musi umożliwiać
	- 3.3.11.1. przypisanie użytkownikowi: identyfikatora, hasła, adresu e-mail, przynależności do wybranej organizacji w systemie, priorytetu w sterowaniu PTZ
	- 3.3.11.2. definiowanie wymaganego poziomu siły hasła oraz okresu ważności hasła
	- 3.3.11.3. nadawanie użytkownikowi uprawnień w zakresie: serwerów, sieci, urządzeń, kanałów, e-map, przycisków użytkownika, szablonów widoków ekranowych
	- 3.3.11.4. przynależność do wybranej grupy lub wielu grup użytkowników
	- 3.3.11.5. tworzenie nieograniczonej ilości kont użytkowników systemu
- 3.3.12. System musi zapewniać ciągłe monitorowanie statusu i kondycji następujących komponentów:
	- 3.3.12.1. serwerów nagrywających, minimum: CPU na system, CPU na proces rejestratora, RAM, sieć
	- 3.3.12.2. urządzeń dodanych do systemu (kamery, rejestratory, enkodery, moduły wejść/wyjść, itp.)
	- 3.3.12.3. sesje użytkowników wraz ze zdalnym monitorowaniem użytych zasobów jednostki klienckiej, jak dla serwera
	- 3.3.12.4. połączenia pomiędzy wszystkimi komponentami
	- 3.3.12.5. strumienie wideo
	- 3.3.12.6. zasoby dyskowe wraz ze statystykami archiwum
- 3.3.13. Audyt systemu czyli dziennik logów musi spełniać następujące warunki:
- 3.3.13.1. rejestrowanie zdarzeń zalogowania i wylogowania użytkownika, administrowania serwera i zmiany konfiguracji, uzyskania dostępu do podglądu live oraz do archiwum, rozłączenia i połączenia serwera
- 3.3.13.2. generowanie raportów ze zdarzeniami w podziale na zdarzenia serwerów oraz zdarzenia użytkowników
- 3.3.13.3. filtrowanie zdarzeń według okresu czasowego, typu zdarzenia, źródła zdarzenia serwer/użytkownik oraz komponentu
- 3.3.13.4. eksportowanie raportów zdarzeń do pliku CSV, drukowanie
- 3.3.14. Funkcjonalność map powinny spełniać następującą funkcjonalność:
	- 3.3.14.1. określanie przynależności map do grup użytkowników oraz do organizacji
	- 3.3.14.2. importowanie map w postaci plików graficznych w formatach: JPEG, PNG, TIF, BMP, statyczny GIF o rozdzielczości do 8MPix.
	- 3.3.14.3. dodawanie obiektów dynamicznych oraz przycisków użytkownika z możliwością indywidualnego zaprogramowania minimum pięciu różnych przełączalnych stanów sygnalizowanych odpowiednim tekstem, kolorem oraz ikoną
	- 3.3.14.4. możliwość stosowania geo-map wraz z możliwością oznaczania elementów na niej takich jak kanały, przyciski
- 3.3.15. Przyciski użytkownika jako element interaktywny mapy synoptycznej powinny umożliwiać:
	- 3.3.15.1. ręczne wyzwolenie/uruchomienie określonej akcji spośród dostępnych w systemie (m.in. wysterowanie wyjścia alarmowego, uruchomienie presetu kamery PTZ, aktywacja określonego profilu/trybu nagrywania, powiadomienie, itp.)
	- 3.3.15.2. określanie harmonogramów czasowych aktywności przycisku (blokowanie przycisku w okresach spoza harmonogramu)
- 3.3.16. Szablony i układy podziału ekranów wideo powinny zapewniać:
	- 3.3.16.1. tworzenie własnych widoków i układów podziału ekranu
	- 3.3.16.2. możliwość ustawienia 100 okien wideo w jednym szablonie
	- 3.3.16.3. współdzielenie utworzonych własnych widoków w obrębie grupy użytkowników lub organizacji
	- 3.3.16.4. zapisywanie widoków wraz z presetami ustawień okna dla danego kanału, zoom, dewarping, strumień, itp.
- 3.3.17. System powinien mieć możliwość automatycznej obsługi następujących zdarzeń:
	- 3.3.17.1. awaria/odłączenie dysku twardego
	- 3.3.17.2. pojawienie się błędów dysku twardego (uruchomienie trybu fallback)
	- 3.3.17.3. detekcja ruchu z rozróżnieniem na stany: rozpoczęcie/trwanie/zakończenie
	- 3.3.17.4. błąd nagrywania, przywrócenie nagrywania
- 3.3.17.5. timer (harmonogram)
- 3.3.17.6. aktywacja przycisku użytkownika
- 3.3.17.7. zanik/przywrócenie strumienia wideo
- 3.3.17.8. aktywacja wejścia alarmowego urządzenia (kamery)
- 3.3.17.9. wystąpienie zdarzenia analityki wideo VCA (zarówno po stronie urządzenia oraz serwera)
- 3.3.17.10. odebranie i wykonanie zewnętrznej komendy http api
- 3.3.17.11. odebranie i wykonanie dowolnej komendy z zewnętrznej integracji
- 3.3.17.12. odebranie zdarzenia z OPC
- 3.3.17.13. odebranie zdarzenia z zewnętrznego źródła (np. POS/ATM)
- 3.3.17.14. spełnienie zaprogramowanego warunku wartości liczników (< ; = ; != ; >) zgodnie z PCRE Regular Expression
- 3.3.18. System powinien mieć możliwość automatycznego wykonania następujących akcii
	- 3.3.18.1. alert (graficzny) dla wybranego strumienia wideo
	- 3.3.18.2. popup zawierający obraz z określonego kanału wideo, mapę synoptyczną lub widok ekranowy
	- 3.3.18.3. popup zawierający stop-klatkę alarmową z możliwością szybkiego odtworzenia wprzód/wstecz
	- 3.3.18.4. zapisanie do logów audytu
	- 3.3.18.5. zmiana stanu licznika (reset/inkrementacja/dekrementacja)
	- 3.3.18.6. aktywacja nagrywania zgodnie z określonym profilem/trybem
	- 3.3.18.7. aktywacja presetu PTZ
	- 3.3.18.8. dodanie znacznika w archiwum
	- 3.3.18.9. wyświetlenie zdarzenia na aplikacji mobilnej w trybie PUSH (dla określonych użytkowników)
	- 3.3.18.10. eksport zdjęcia alarmowego na określony serwer FTP, do lokalnego folderu
	- 3.3.18.11. wysłanie wiadomości e-mail z załączonym zdjęciem alarmowym
	- 3.3.18.12. odtworzenie pliku audio do wyjścia audio we wskazanym urządzeniu (kamera, głośnik)
	- 3.3.18.13. uruchomienie akcji/komendy OPC
	- 3.3.18.14. uruchomienie zewnętrznego programu/skryptu
	- 3.3.18.15. wysterowanie wyjścia alarmowego we wskazanym urządzeniu
	- 3.3.18.16. podświetlenie/zmiana stanu określonego obiektu na mapie synoptycznej
	- 3.3.18.17. wysłanie zapytania/komendy http
	- 3.3.18.18. wysłanie pułapki SNMP
	- 3.3.18.19. wywołanie akcji na urządzeniu OPC
	- 3.3.18.20. zapis do logów systemowych MS Windows
- 3.4. Aplikacja kliencka oprogramowanie stacji podglądowej Oprogramowanie dedykowane dla operatorów systemu wideo powinno spełniać następujące warunki:
- 3.4.1. aplikacja musi być nielicencjonowana, dostępna bez konieczności zakupu/aktywacji licencji komercyjnej
- 3.4.2. możliwość jednoczesnego połączenia się w wieloma serwerami, ilość połączeń nieograniczona
- 3.4.3. obsługa pracy wielomonitorowej bez ograniczeń programowych w zakresie ilości monitorów
- 3.4.4. konfigurowalny interfejs użytkownika w zakresie widoków wideo w trybach LIVE oraz odtwarzania
- 3.4.5. eksportowanie pojedynczych zdjęć oraz fragmentów wideo z archiwum
- 3.4.6. eksport oraz import pliku konfiguracyjnego dla aplikacji klienckiej
- 3.4.7. Oprogramowanie klienckie powinno zapewniać funkcjonalność w następującym zakresie:
	- 3.4.7.1. Podgląd LIVE (na żywo)
		- 3.4.7.1.1. strumieniowanie obrazu LIVE do wielu aplikacji klienckich bez wprowadzania opóźnień
		- 3.4.7.1.2. obsługa 2-strumieniowości z automatycznym przełączaniem strumieni dla zapewnienia optymalizacji zużycia zasobów sieciowych oraz jednostki klienckiej
		- 3.4.7.1.3. obsługa dwukierunkowej transmisji audio w powiązaniu z wybranym kanałem wideo
		- 3.4.7.1.4. możliwość globalnej oraz indywidualnej konfiguracji współczynnika proporcji obrazu wideo
		- 3.4.7.1.5. możliwość tworzenia tzw. skrótów ułatwiających operatorowi szybkie przełączenie podglądu na kamerę powiązaną ze skrótem w postaci np. strefy półprzezroczystej nałożonej na obraz wideo
	- 3.4.7.2. Odtwarzanie natychmiastowe
		- 3.4.7.2.1. możliwość natychmiastowego odtworzenia nagrań z wybranego kanału lub wielu kanałów
		- 3.4.7.2.2. odtwarzanie z jednoczesnym podglądem obrazu LIVE w sąsiednich oknach
	- 3.4.7.3. Odtwarzanie archiwum
		- 3.4.7.3.1. jednoczesne odtwarzanie wielu kanałów z automatyczną obsługą dwustrumieniowości
		- 3.4.7.3.2. widok w trybie odtwarzania przechwycony z trybu LIVE
		- 3.4.7.3.3. odtwarzanie wprzód oraz wstecz w trybach przyspieszonych z maksymalnym przyspieszeniem 128-krotnym
		- 3.4.7.3.4. oś czasu wskazująca obecność danych wideo, audio oraz detekcji ruchu
		- 3.4.7.3.5. znaczniki na osi czasu nanoszone automatycznie lub ręcznie przez operatora
		- 3.4.7.3.6. Wyszukiwarka sekwencyjna podział przeglądanego zakresu materiału wideo z jednej kamery na fragmenty czasowe i szybkie wizualne przeglądanie tego materiału odtwarzanego w wielu oknach z przesunięciem czasowym względem siebie
		- 3.4.7.3.7. Wyszukiwarka pozwalająca na natychmiastowe wyszukanie interesujących nagrań na podstawie uprzedniego wytyczenia regionu zainteresowania, w którym wystąpił ruch (np. zaznaczenie miejsca

parkingowego i natychmiastowe wyszukanie nagrań zawierających moment zaparkowania lub wyjazdu pojazdu)

3.4.8. Obsługa konsoli telemetrycznej

Z uwagi na ergonomię obsługi i sterowania kamerami obrotowymi PTZ, aplikacja kliencka powinna być kompatybilna z konsolą telemetryczną typu USB wyposażoną w joystick w następującym zakresie:

- 3.4.8.1. Domyślny zestaw komend sterujących i funkcyjnych
- 3.4.8.2. Konfigurowalne komendy mapujące dla dowolnego typu konsoli/joysticka
- 3.4.8.3. Obsługa urządzeń sterujących typu Generic DirectShow
- 3.4.8.4. Możliwość sterowania wielu okien aplikacji klienckiej za pomocą konsoli telemetrycznej z joystickiem
- 3.4.9. Tryby działania aplikacji

Aby zapewnić bezpieczeństwo i stabilność pracy stacji klienckiej blokując jednocześnie dostęp do zasobów systemowych, aplikacja musi umożliwiać następujące tryby pracy:

- 3.4.9.1. Wyłączność: aplikacja kliencka nie pozwala na uruchomienie jakiegokolwiek innego oprogramowania, odblokowanie trybu powinno być możliwe jedynie poprzez wprowadzenie odpowiedniego hasła zabezpieczającego
- 3.4.9.2. Zawsze na wierzchu: aplikacja kliencka pracuje zawsze jako nadrzędna nie pozwalając innym programom na otwarcie swego interfejsu
- 3.4.9.3. Zablokowana: użytkowanie aplikacji jest zablokowane, interfejs użytkownika nie pozwala na wykonanie żadnej operacji. Odblokowanie następuje po wprowadzeniu odpowiedniego hasła
- 3.4.9.4. Powinno być możliwe wprowadzenie i zapamiętanie indywidualnych ustawień dla każdego trybu pracy
- 3.4.9.5. Aplikacja powinna posiadać tryb natychmiastowego auto-startu w przypadku ponownego uruchomienia stacji klienckiej
- 3.4.9.6. Aplikacja powinna pracować nadrzędnie względem wygaszacza ekranu – nie dopuszczać do wygaszania ekranu
- 3.4.10.Szablony podziału ekranu

Widoki z podziałami ekranu powinny spełniać następujące funkcjonalności:

- 3.4.10.1. oferować wbudowany zestaw szablonów domyślnych z różnymi podziałami ekranów
- 3.4.10.2. szablony definiowane przez użytkownika powinny umożliwiać zapisanie lokalnie na jednostce klienckiej lub globalnie na serwerze z możliwością współdzielenia dla grupy użytkowników
- 3.4.10.3. szablony zapisane globalnie na serwerze powinny być przypisane dla danego użytkownika lub grupy użytkowników i powinny być dostępne niezależnie od stacji klienckiej, na której zaloguje się dany użytkownik
- 3.4.10.4. pozycje preset (dla kamer PTZ) oraz DPTZ (dla kamer fisheye) powinny być przypisane do danego szablonu i powinny uruchomić się automatycznie po otwarciu danego szablonu

3.4.10.5. sekwencje szablonów powinny umożliwiać automatyczne przełączanie uprzednio zaprogramowanej kolejki widoków zgodnie z ustawionym czasowym interwałem przełączania indywidualnie dla każdego widoku

```
3.4.11.Sterowanie PTZ
```
Obsługa i sterowanie kamer obrotowych PTZ powinno spełniać następujący zakres:

- 3.4.11.1. ogólne sterowanie: pan (horyzontalnie), tilt (wertykalnie), zoom (zbliżenie)
- 3.4.11.2. sterowanie PTZ powinno być dostępne z poziomu aplikacji klienckiej, mobilnej oraz przeglądarki internetowej
- 3.4.11.3. możliwość ukrycia wirtualnych przycisków sterujących PTZ
- 3.4.11.4. wyzwalanie pozycji preset ręcznie (np. za pomocą wirtualnych przycisków) oraz automatycznie (np. po wystąpieniu określonego zdarzenia w systemie)
- 3.4.11.5. pozycje preset mogą być przypisane jako domyślne pozycje kamer dla danego szablonu/widoku ekranu
- 3.4.11.6. możliwość definiowania tras patrolowania złożonych z sekwencji presetów
- 3.4.12.Cyfrowy PTZ
	- 3.4.12.1. funkcja cyfrowego PTZ powinna być dostępna dla dowolnego strumienia wideo
	- 3.4.12.2. funkcja cyfrowego PTZ powinna być dostępna zarówno dla trybu LIVE (na żywo) jak i odtwarzania archiwum
	- 3.4.12.3. system powinien zapewniać możliwość przypisania ustawień cyfrowego PTZ do danego szablonu/widoku ekranu jako pozycji domyślnych
	- 3.4.12.4. system powinien umożliwiać wielokrotne wyświetlenie jednego strumienia wideo z różnymi obszarami zainteresowania, czyli różnymi pozycjami cyfrowego PTZ
- 3.4.13.Rekonstrukcja/prostowanie obrazu z kamery Fisheye (tzw. dewarping)
	- 3.4.13.1. funkcja prostowania obrazu powinna być dostępna dla dowolnego obrazu dookólnego typu rybie oko
	- 3.4.13.2. funkcja prostowania obrazu powinna zapewniać tryby: wybrany region, półsfera 180 stopni, panorama 360 stopni
	- 3.4.13.3. system powinien wspierać prostowanie obrazu dla obiektywów panomorficznych ImmerVision
- 3.4.14.Obsługa e-map synoptycznych powinna zapewniać:
	- 3.4.14.1. wyświetlenie mapy w dowolnym oknie ekranu, podobnie jak obrazy wideo
	- 3.4.14.2. kontekst mapy powinien być interaktywny, tzn. kliknięcie na wybrany marker na mapie powinno powodować wyświetlenie powiązanego kontekstu, np. innej mapy, kanału wideo.
	- 3.4.14.3. Dodawanie wirtualnych przycisków użytkownika na mapie, kliknięcie na przycisk powinno wywołać przypisaną akcję
- 3.4.15.Eksportowanie materiału wideo (backup)
	- 3.4.15.1. aplikacja kliencka musi umożliwiać eksportowanie pojedynczych zdjęć oraz fragmentu materiału wideo z/bez audio z wybranego kanału
- 3.4.15.2. wielokanałowy eksport materiału wideo musi umożliwiać tworzenie materiału jednorodnego lub w odrębnych plikach dla każdego kanału
- 3.4.15.3. eksportowany materiał powinien mieć możliwość wyboru formatu AVI, MP4, MKV
- 3.4.15.4. wyeksportowany materiał powinien być automatycznie spakowany archiwizatorem ZIP z zabezpieczeniem hasłem. Archiwum powinno być zaszyfrowane metodą nie gorszą niż AES-128
- 3.4.16.Walidacja znaku wodnego
	- 3.4.16.1. System powinien znakować i podpisywać wszystkie zapisywane dane wideo
	- 3.4.16.2. System powinien wspierać i obsługiwać kodeki AVI oraz JPEG
	- 3.4.16.3. System powinien oferować przenośne narzędzie/odtwarzacz wraz z walidatorem znaku wodnego w eksportowanym materiale
- 3.4.17.Biblioteka

Aplikacja kliencka powinna umożliwiać definiowanie lokalizacji/folderu dla biblioteki, w której zapisywane i przechowywane są eksportowane zdjęcia oraz materiały wideo.

- 3.4.17.1. materiały znajdujące się w bibliotece powinny być dostępne do skopiowania na wybrany nośnik, do folderu lokalnego lub zasobu sieciowego
- 3.4.17.2. użytkownik zgodnie z uprawnieniami powinien mieć możliwość ręcznego usunięcia materiałów znajdujących się w bibliotece
- 3.4.18.Alerty Aplikacja kliencka powinna informować użytkownika o błędach połączenia oraz akcjach wykonywanych przez użytkownika
- 3.5. Aplikacja Mobilna

System musi zapewniać zdalny dostęp do swoich zasobów za pomocą aplikacji mobilnej z zachowaniem gwarancji bezpieczeństwa zdalnego połączenia oraz zapewnieniem funkcjonalności w następującym zakresie:

- 3.5.1. połączenie pomiędzy aplikacją mobilną i serwerem musi być szyfrowane z użyciem SSL, minimum AES-128bit.
- 3.5.2. do wymiany klucza SSL musi być zastosowana metoda nie gorsza niż RSA 2048bit.
- 3.5.3. kompatybilność z systemami iOS oraz Android
- 3.5.4. odtwarzanie nagrań z wybranego kanału, zgodnie z uprawnieniami użytkownika
- 3.5.5. wyszukiwanie nagrań według daty i czasu
- 3.5.6. obsługa kodeków JPEG / H.264 / H.265 / VP8
- 3.5.7. wyświetlanie obrazu o rozdzielczości 4K
- 3.5.8. dekodowanie obrazu w trybie sprzętowym lub sprzętowym i programowym (do wyboru)
- 3.5.9. obsługa nagrywania EDGE w pamięci telefonu w sytuacji utraty zasięgu z siecią operatora, z automatycznym uzupełnieniem nagrań w głównej bazie danych po odzyskaniu połączenia ze smartfonem
- 3.5.10.odbieranie powiadomień alarmowych z systemu w trybie PUSH
- 3.5.11.bieżące wysyłanie danych lokalizacyjnych GPS z aplikacji mobilnej do systemu
- 3.5.12.transmisja obrazu z kamery smartfonu do systemu. W systemie powinna być możliwość dodania smartfonu jako kanału wideo, bez zużywania licencji serwerowej
- 3.5.13.możliwość podziału ekranu w trybach 1x1, 2x1, 2x2, 3x2
- 3.5.14.przycisk jako widget na ekranie startowym wyzwalający uruchomienie transmisji danych (wideo, GPS, audio) ze smartfonu do systemu
- 3.5.15.praca sieciowa zarówno w trybie sieci komórkowej jak i w trybie WiFi z obsługą VPN
- 3.5.16.obsługa kamer PTZ w zakresie sterowania ręcznego, wyzwalania presetów oraz tras
- 3.5.17.synchronizacja czasu z czasem lokalnym serwera systemowego
- 3.5.18.obsługa przycisków użytkownika zdefiniowanych w systemie
- 3.5.19.wyświetlanie bieżących parametrów obrazu live (kodek, bitrate, ilość klatek/sek., rozdzielczość)
- 3.6. Zdalny dostęp za pomocą przeglądarki

System musi zapewniać zdalny dostęp do swoich zasobów za pomocą przeglądarki internetowej z zachowaniem gwarancji bezpieczeństwa zdalnego połączenia oraz zapewnieniem funkcjonalności w następującym zakresie:

- 3.6.1. połączenie pomiędzy aplikacją mobilną i serwerem musi być szyfrowane z użyciem SSL, minimum AES-128bit.
- 3.6.2. do wymiany klucza SSL musi być zastosowana metoda nie gorsza niż RSA 2048bit.
- 3.6.3. kompatybilność z przeglądarkami Chrome, Firefox (obsługa HTML5 niewymagająca instalacji wtyczek)
- 3.6.4. odtwarzanie nagrań z wybranego kanału, zgodnie z uprawnieniami użytkownika
- 3.6.5. obsługa dwukierunkowej transmisji audio włącznie z odbiorem audio z aplikacji klienckiej
- 3.6.6. obsługa kamer PTZ w zakresie sterowania ręcznego oraz wyzwalania presetów
- 4. Rozdzielnica elektryczna
	- 4.1. Musi posiadać zamki na wszystkich otwieranych/zdejmowanych panelach (przód, boki) – uniemożliwiające dostęp osobą postronnym;
	- 4.2. Wszelkie okablowanie wprowadzone do rozdzielni powinno posiadać uszczelnienia antypyłowe (lub wodoodporne dla rozdzielni zewnętrznych) oraz być prawidłowo oznakowane;
	- 4.3. Rozmiar szafy należy dobrać do rozmiaru i ilości urządzeń;
- 5. Kabel teleinformatyczny (skrętka)
	- 5.1. Skrętka UTP kategorii 5e wyprodukowana zgodnie z normami: ISO/IEC 11801, EN 50173, EIA/TIA 568-B.2.
	- 5.2. Prowadzenie okablowania uwzględni minimalizację stosowania instalacji natynkowych (w postaci luźnych kabli, rurek lub koryt PCV itp.), wszelkie okablowanie poprowadzone powinno zostać w

przestrzeniach podsufitowych, szachtach elektrycznych itp.

6. Parametry stacji roboczych przeznaczonych do pracy z systemem VMS opisanym w pkt. 3 Wymagane jest aby jako stacji podglądu monitoringu można było użyć komputerów posiadanych Zamawiającego o parametrach: Komputer stacjonarny Dell Vostro 3668 z procesorem i7-7700, zainstalowana pamięć RAM: 16GB, dysk 1TB, karta graficzna: Pro GTX 745, system operacyjny Windows 10 Pro